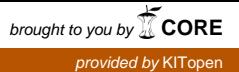

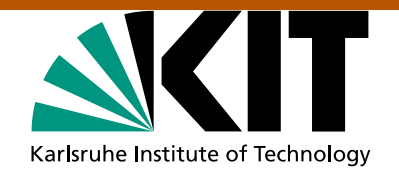

## **A long continuous history of vector computers keeps on going at SCC KIT** (all Flop/s are peek numbers)

- 1983 installation of the Cyper 205 (200 MFlop/s, 32 MByte main memory) at the University Karlsruhe. All vector systems at the University are operated by university staff and jointly used by University and Forschungszentrum •
- 1987: VP 50 (138 MFlop/s, 64 MByte main memory) at Forschungszentrum •
- 1988 VP400-EX (1.7 GFlop/s, 512 MByte main memory) at University •
- 1990: IBM 3090-600/VF at Forschungszentrum (6x133 MFlop/s, 256 MByte shared memory, 512 MByte extended memory, never used for HPC!) •
- 1990: S400/10 (2 GFlop/s, 512 MByte main memory) from Fujitsu/Siemens at University, upgrade 1991 on S600/20 (5 GFlops/s, 2 GByte main memory, 2 GByte extended memory) •
- 1991: VP400-EX was moved from University to the Forschungszentrum •
- 1994: Cray J916 (16x200 MFlop/s, 4 GByte shared memory) at Forschungszentrum •

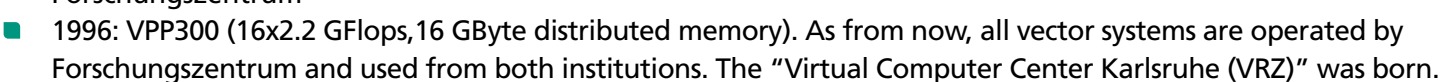

- 2000: VP5000 (8x9.6 GFlop/s, 80 GByte distributed memory) •
- 2004: NEC SX-5 (8x4 GFlop/s , 32 GByte shared memory, project system) •
- 2006: NEC SX-8R (8x25 GFlop/s, 256 GByte shared memory), additional node in autumn 2007 •
- 2008: NEC SX-9 (16x102 GFlop/s, 1 TByte shared memory, location is University or Forschungszentrum, system will be operated by Forschungszentrum) •

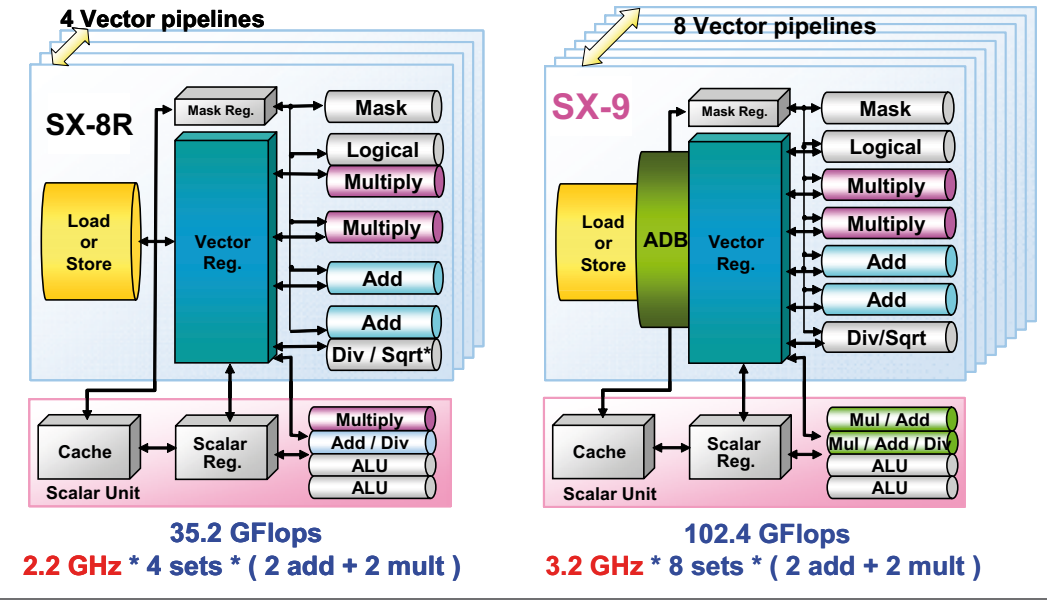

Karlsruhe Institute of Technology Steinbuch Centre for Computing (SCC) D-76344 Eggenstein-Leopoldshafen

Frank Schmitz www.kit.edu

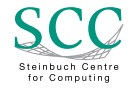

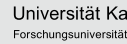

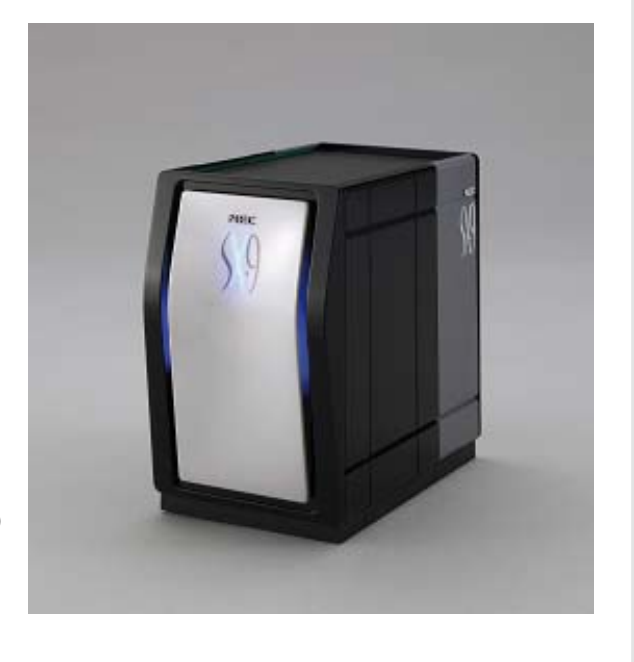